## Cheatography

## TMUX Cheat Sheet by [aterocana](http://www.cheatography.com/aterocana/) via [cheatography.com/69720/cs/17664/](http://www.cheatography.com/aterocana/cheat-sheets/tmux)

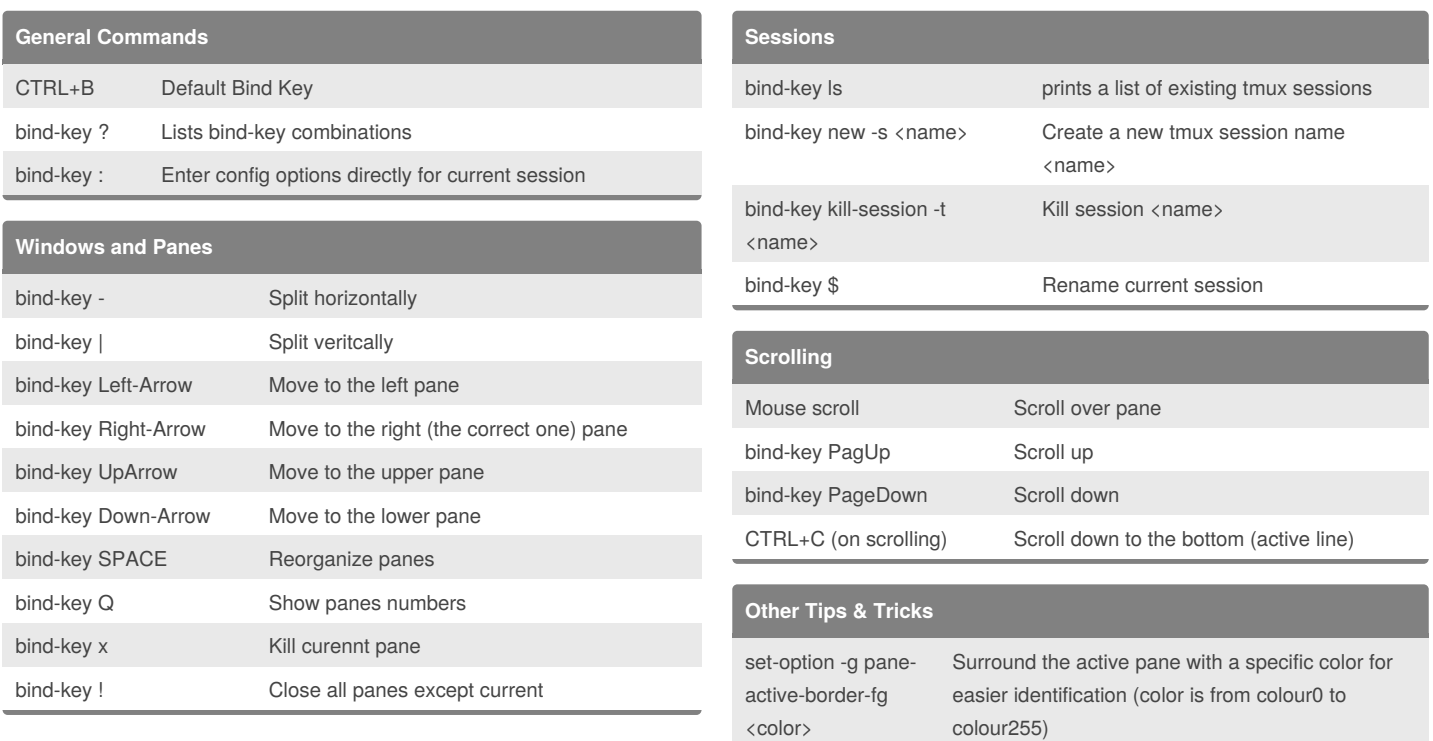

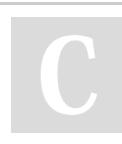

## By **aterocana**

[cheatography.com/aterocana/](http://www.cheatography.com/aterocana/)

Published 26th October, 2018. Last updated 26th October, 2018. Page 1 of 1.

## Sponsored by **Readability-Score.com**

Measure your website readability! <https://readability-score.com>